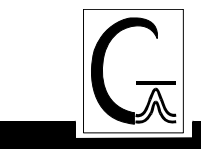

# *Gaussian 09* **Source Code Installation Instructions**

If you will be using Linda, build the regular *Gaussian 09* program first, and then build the Linda version using the instructions on page 3.

- 1. Check that you have the correct versions of the OS, compiler, and libraries for your machine, as listed in the platform list file **plat\_list\_a01.htm** on the CD. The latest version of this file is always available on our website at *www.gaussian.com/g09\_plat.htm.*
- 2. Select a group which will own the *Gaussian* files. Users who will run *Gaussian* should either already be in this group, or should have this added to their list of groups. Consult your system administrator if you need help with this process.
- 3. Mount the CD. Information about how to do this for various types of computers is given on page 2.
- 4. Change to the C shell, and set the **g09root** and **mntpnt** environment variables:

```
 $ /bin/csh 
 % setenv mntpnt "/mnt/cdrom" # Set to wherever CD is mounted. 
 % setenv g09root "dir" # dir=install location for G09. 
 % cd $g09root
```
5. Read the CD, set group ownership, and run the build script:

```
% gunzip -c $mntpnt/tar/*.taz | tar xvf - 
% chgrp -R grp g09 # grp=group from step 1. 
% cd g09 
% ./bsd/install
```
6. Compile the program:

```
% source $g09root/g09/bsd/g09.login 
% bsd/bldg09 >&make.log # Will take between .5 and 6 hours.
```
7. Check the end of **make.log** for successful completion. Confirm that the executables have been built:

% ls \$g09root/g09/\*.exe

There should be 78 files.

8. You are now ready to run. Users will want to add the following to their **.login** or **.profile** file:

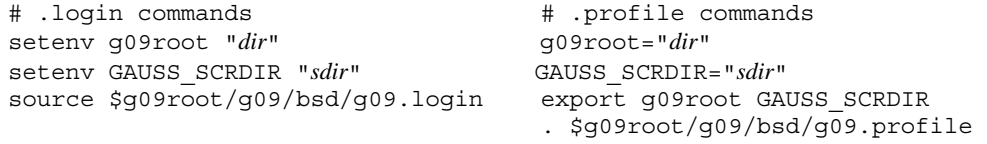

The *dir* in the first command is the location of the **g09** directory. For example, if the path to this directory is **/usr/local/g09**, then set **g09root** to **/usr/local**. The *sdir* in the second command is a directory to be used by default for *Gaussian 09* scratch files. There should be plenty of disk space available at this location.

### **Mounting CDs**

This page reviews the methods for mounting CDs on various UNIX systems.

#### **LINUX:**

Most Linux machines allow ordinary users to mount CDs into **/mnt/cdrom**, using a command like this one:

\$ mount /mnt/cdrom # Prompt is % if you use tcsh.

#### **HP/COMPAQ TRU64:**

The **mount** command varies with the hardware configuration but is usually something like:

```
 # /sbin/mount -rt cdfs /dev/disk/cdrom0c /mnt
```
The command must be run by *root*. You can mount the CD from your ordinary user account using the following command:

\$ su -c /sbin/mount -rt cdfs /dev/disk/cdrom0c /mnt

You can also use the **sudo** command if it is in use at your site. Finally, if you do not have *root* access, ask the system administrator to mount the CD for you.

#### **IBM AIX:**

The **mount** command is typically of the form:

```
 # /sbin/mount -v cdrfs -o ro /dev/cd0 /mnt
```
The command must be run by *root*. You can mount the CD from your ordinary user account using the following command:

\$ su -c /sbin/mount -v cdrfs -o ro /dev/cd0 /mnt

You can also use the **sudo** command if it is in use at your site. If you do not have *root* access, ask the system administrator to mount the CD for you.

## **Building G09 with Linda**

- 1. First install G09 from source
- 2. Mount the Linda CD using the same location as above. Now install Linda:

```
% cd $g09root/g09 
% gunzip -c $mntpnt/tar/*.taz | tar xvf - 
                                                # repeat command for Linda<br># repeat command for Linda
% source $g09root/g09/bsd/g09.login
% mg linda
```
3. If your default shell is **csh** or **tcsh.cshrc** file on**,** your each node used as a Linda worker should contain:

```
if (! ($?LD_LIBRARY_PATH) ) then 
        setenv LD_LIBRARY_PATH full_path_to_g09
endif
```
**g09root** is not set at this point, so the complete path (e.g. **/home/software/g09**) should be used.

4. You are now ready to run. You will need to set the **%LindaWorkers** Link 0 command to the list of nodes that you want to use for the parallel Gaussian calculation (or use **-W-** in **Default.Route**). Consult the *Gaussian 09 User's Reference* for detailed information about Linda parallel Gaussian jobs.